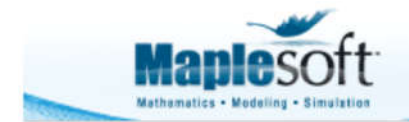

# **Downloading Stock Prices and Plotting Returns Distributions**

## **Introduction**

This application

- downloads historical stock prices from Yahoo Finance,
- calculates the returns,
- plots the distribution of the returns in a histogram,
- and overlays a normal distribution with the same mean and standard deviation as the historical data.
- > with (LinearAlgebra): with (Statistics): with (plots):

## **Ticker, Dates and Frequency**

- $\blacktriangleright$  ticker  $\coloneqq$  "XOM" :
- **>** startDay  $:=$  "25" : startMonth  $:=$  "07" : startYear  $:=$  "2010" :
- $\blacktriangleright$  endDay  $:=$  "25" : endMonth  $:=$  "02" : endYear  $:=$  "2014" :
- $\blacktriangleright$  frequency  $:=$  "d":

#### **Download Historical Stock Quotes and Calculate Returns**

- > url = cat("http://ichart.finance.yahoo.com/table.csv?s=", ticker, "&a=", startMonth, "&b=", startDay, "&c=", startYear, "&d=", endMonth, "&e=", endDay, "&f=", endYear, "&g=",frequency,"&ignore=.csv"):
- $\blacktriangleright$  data  $:=$  ImportMatrix (url) :
- **>** nRows  $:=$  RowDimension (data)  $-2$  :

$$
\text{ > returns} := \text{Vector}\left(n\text{Rows}, i \rightarrow \text{evalf}\left(\ln\left(\frac{\text{data}[i+2,7]}{\text{data}[i+1,7]}\right)\right)\right):
$$

 $\blacktriangleright$  p1  $:=$  Histogram (returns, frequencyscale = relative, color = "SteelBlue", axes = boxed, gridlines  $):$ 

#### **Plot Histogram and Overlay Normal Distribution**

 $\triangleright$  av  $:=$  Mean (returns);

*av* := K0.000628599925343333

 $\triangleright$  stdev  $:=$  StandardDeviation (returns);

*stdev* := 0.0114092504782072

 $\triangleright$  n  $:=$  Normal (av, stdev) :

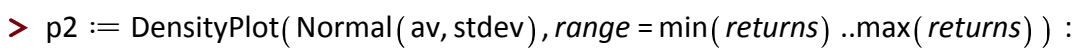

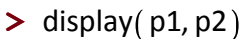

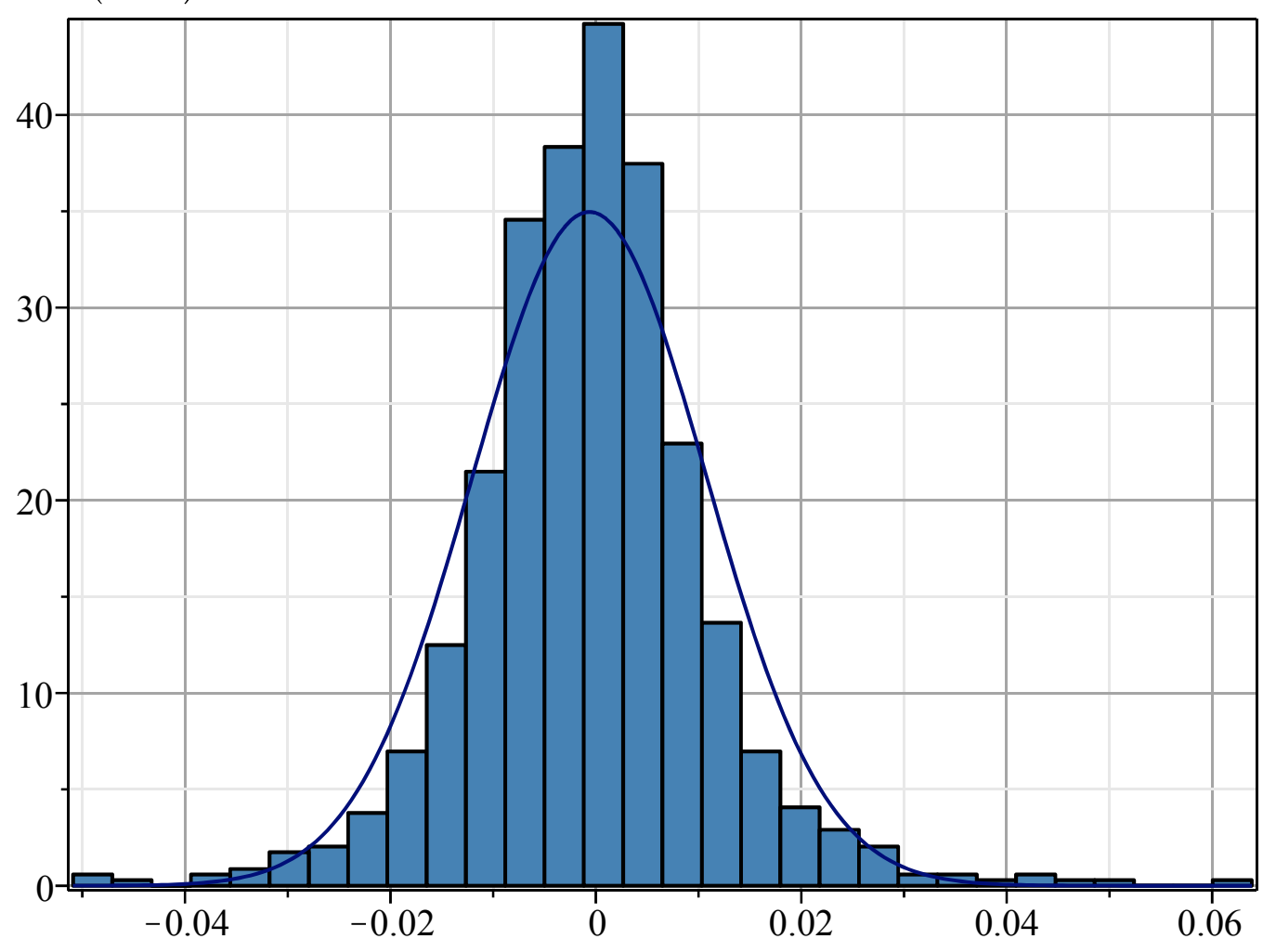

**>**